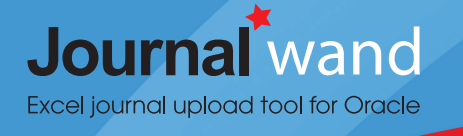

## **Journal Wand for Oracle or Web ADI?**

Loading journals into Oracle GL can be complex, and to make matters worse, your journal upload tool may be cumbersome to use and provide weak error messaging, contributing to inefficient processes, wasted time and additional aggravation. This document compares Journal Wand, a robust Excel-based alternative, to Web ADI for the loading of GL journals.

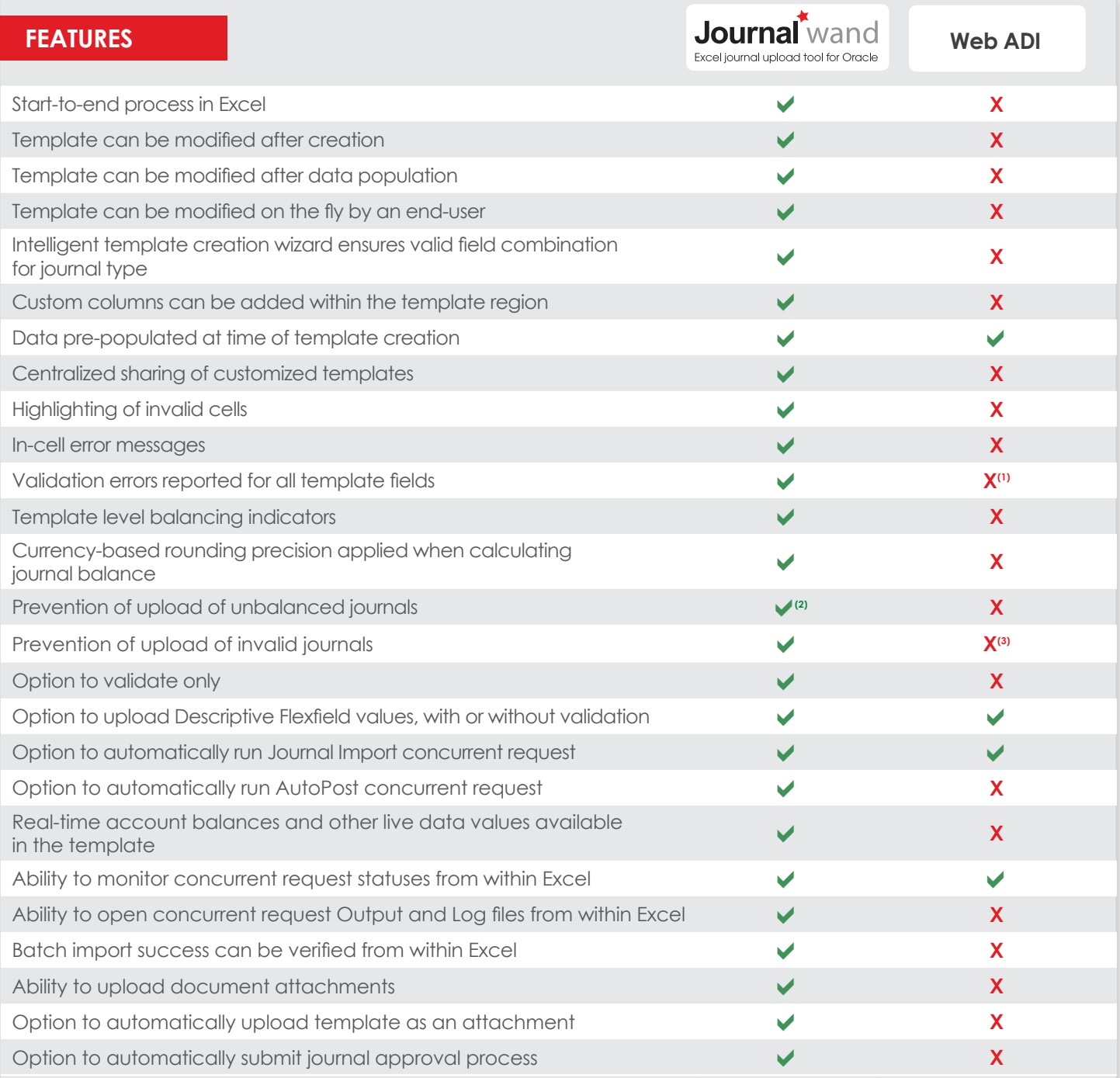

#### **References**

1. Messages column is in the Line section, therefore only error messages for fields included in the Line section, are reported.

2. Upload of an unbalanced journal is only permitted for budget and statistical journals.

3. Option to "Validate Before Load" is not the default and must be manually checked with each run, therefore very easy to kick-off an upload without the option checked.

# **Web ADI Process**

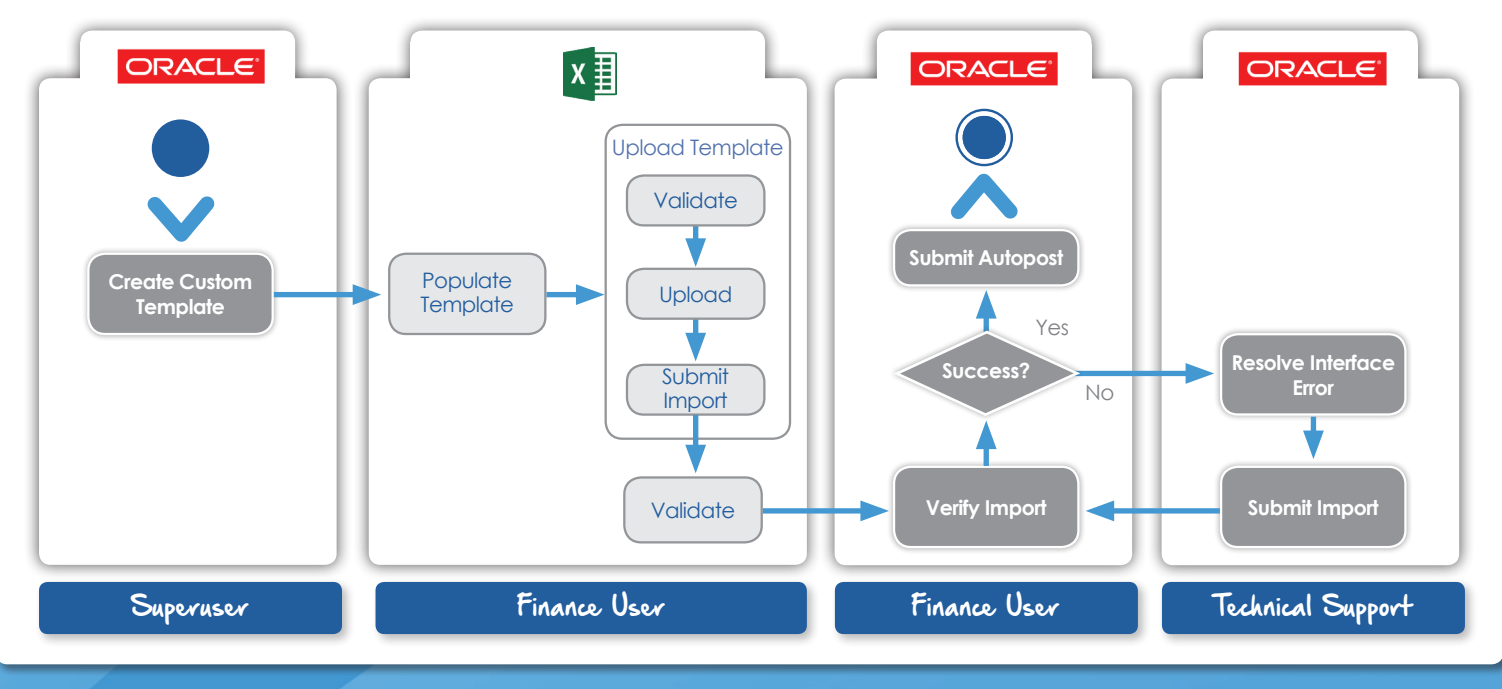

### **Journal Wand Process**

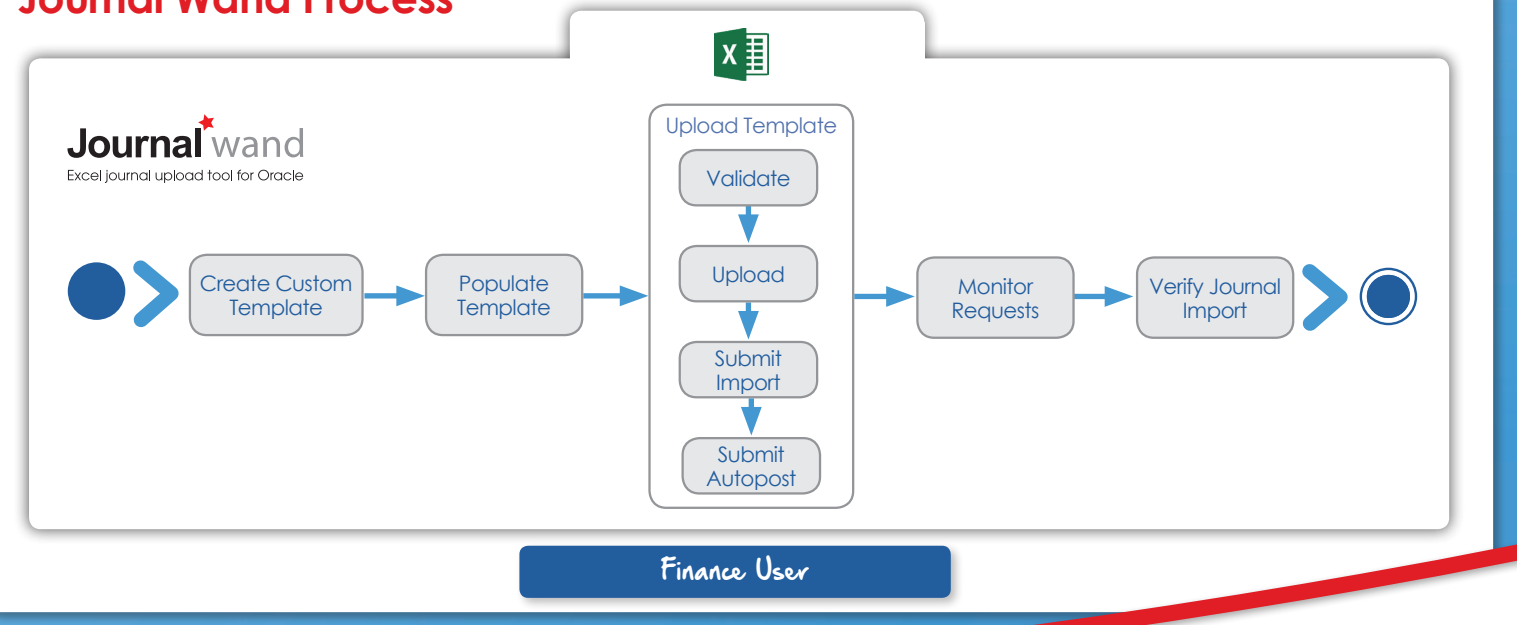

# E-Business Suite Solutions

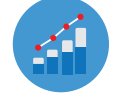

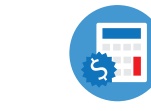

**Report + Analyze Budget + Forecast Upload + Post**

Excel4apps Wands for Oracle allow real-time financial and operational reporting across all Oracle E-Business Suite modules, as well as the ability to upload General Ledger journals and budgets―all directly from Microsoft Excel. Using Excel-based solutions makes it easy to obtain, analyze, share, and present essential information when and how you need it. We help you get more out of the platforms you already own―Microsoft Excel and Oracle.

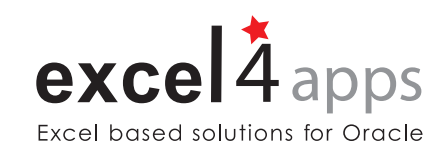

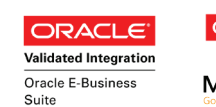

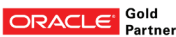

**Microsoft Partner** 

**www.excel4apps.com/oracle** ©2018 Excel4apps. All trademarks are the property of their respective owners.